## Algorithmen und Datenstrukturen  $Übungszettel$  3

Martin Avanzini <martin.avanzini@uibk.ac.at> Thomas Bauereiß <thomas.bauereiss@uibk.ac.at> Herbert Jordan <herbert@dps.uibk.ac.at> René Thiemann <rene.thiemann@uibk.ac.at>

29. März, zur Besprechung am 5. April

Aufgabe 1) Quicksort In der Vorlesung wurde der Sortieralgorithmus Quicksort vorgestellt.

- 1. Erläutern Sie folgende Eigenschaften von Sortieralgorithmen:
	- (a) worst-case Komplexität
	- (b) average-case Komplexität
	- $(c)$  insitu
	- $(d)$  stabil
	- (e) sequentiell

Welche Eigenschaften weist Quicksort auf?

- 2. Finde Permutationen der Liste  $[0, \ldots, 9]$  so dass Quicksort eine minimale bzw. eine maximale Laufzeit aufweist. Zu betrachten sind folgende Pivot-Funktionen:
	- (a) wähle den Index  $\ell + \lfloor \frac{1}{3} \cdot (r \ell) \rfloor$
	- (b) wähle den Index des Medians des zu sortierenden Bereiches

## Aufgabe 2) Bucket-Sort und Radix-Sort

- 1. In der Vorlesung wurde Bucket-Sort mit Eingabe- und Ausgabe-Array vorgestellt. Programmieren Sie eine insitu-Version dieses Algorithmus mit gleichbleibender asymptotischer worst-case Komplexität.
- 2. Welche Eigenschaften aus Aufgabe 1 gehen in Ihrer Implementierung verloren?
- 3. Betrachten Sie folgende Implementierung von Radix-Sort.

```
1 | import java.util. Arrays;
 2
 3 public class RadixInplace {
 4
 5 \mid static int radixBits = 8;
6
 7 static void radixSortInplace (int[] a) {
\begin{array}{c|cc}\n8 & \text{int mask} = 0; \\
9 & \text{for (int i=0)}\n\end{array}9 for (int i=0; i < radixBits; i + +) {<br>
mask = (mask << 1) | 1;
                mask = (mask < 1) | 1;\begin{array}{c|c} 11 & & \rightarrow \\ 12 & & \mathbf{f} \end{array}12 for (int shift=0; shift < 32; shift += radixBits) {<br>
bucketSortInplace(a, mask, shift);
                bucketSortInplace (a, mask, shift);
14 }
15 }
16
17 static void bucketSortInplace (int [] a, int mask, int shift) {
18 throw new RuntimeException ("Methode nicht implementiert");
19 \parallel }
20 \parallel }
```
Ist diese Implementierung anhand ihrer Version von Bucket-Sort korrekt? Erläutern Sie Ihre Antwort.

Aufgabe 3) Quick-Select In der Vorlesung wurde eine Version von Quick-Select mit linearer Komplexität vorgestellt, wobei die Pivot-Funktion pivotSelect das Quick-Select Verfahren rekursiv aufruft.

1. Sei (links, rechts) die Partitionierung des Eingabearrays in Elemente kleiner bzw. größer dem mittels pivotSelect bestimmten Pivot-Elementes. Dann gilt  $\vert\vert \text{links} \vert \geqslant \frac{3}{10} \cdot n - 3$  und |rechts|  $\geq \frac{3}{10} \cdot n - 3$ . Erläutern Sie dies anhand folgender Abbildung:

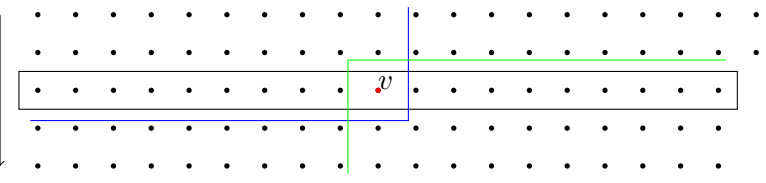

2. Vervollständigen Sie die Implementierung von quickSelect.

```
1 public class QuickSelect {
2
3 static void swap (int [] a, int i, int j) {
4 int tmp = a[i];
5 | a[i] = a[j];6 a [j] = tmp;
7 }
8
9 // finded Position des minimalen Elementes
10 static int minimum (int [] a) {
11 \vert int n = a. length;
12 | if (n > 0) {
13 \frac{1}{\sqrt{1}} int min = a[0];
14 \parallel int index = 0;
15 \vert for (int j=1; j<n; j++) {
16 \parallel if (a[i] < min) {
17 index = j;
\begin{array}{c|c}\n 18 & \text{min} = \text{a[j];} \\
 19 & \text{ } \n \end{array}19 }
\begin{array}{|c|c|c|}\n\hline\n20 & & & \rightarrow & \\
\hline\n21 & & & \rightarrow & \\
\hline\n\end{array}return index;
22 | \blacksquare } else {
23 return -1;
24 }
25 \parallel + \}26
27 static void quickSelect (int [] a, int x) {
28 if (x < 0 | x > = a.length) {<br>
29 throw new RuntimeException
           throw new RuntimeException ("no x-th element");
30 }
31 \parallel swap (a, 0, minimum (a));
32 if (x > 0) {
33 quickSelect(a, 1, a. length -1, x);<br>34 }
34 }
35 \parallel + \}36
37 static void quickSelect (int [] a, int 1, int r, int x) {
38 while (1 \lt r) {
39 \parallel int p = pivotSelect(a,1,r);
40 \parallel int v = a[p]; // Partition: von hier bis ...
\begin{array}{c|cc} 41 & \text{int } i = 1 - 1; \\ 42 & \text{int } i = r: \end{array}int j = r;
43 swap (a, p, r);
```

```
44 | while (true) {
45 do i ++; while (a[i] < v);<br>do j--; while (a[j] > v);
46 \parallel do j--; while (a[j] > v);
47 \| if (i >= j) {
\begin{array}{c|c}\n 48 & \text{break;} \\
 49 & \text{parallel}\n \end{array}49\,\begin{array}{c|c} 50 & \text{swap}(a, i, j); \\ 51 & \text{ }} \end{array}\begin{array}{c} 51 \\ 52 \end{array}52 Swap(a,r,i); \frac{1}{2} if (i > x) { can be called that if (i > x) {
\begin{array}{c|cc} 53 & \text{if} & (i > x) \\ 54 & & \text{if} & = i-1 \end{array}r = i - 1;55 } else if (i == x) {
56 return;
57 } else {
\begin{array}{c|cc} 58 & 1 = i+1; \\ 59 & \end{array}\begin{array}{c|c}\n 59 & & \rightarrow \n 60 & & \rightarrow\n\end{array}\begin{array}{c|c} 60 & \phantom{0} \\ 61 & \phantom{0} \end{array}61 \,62
63 static int pivotSelect (int [] a, int 1, int r) {<br>64 throw new RuntimeException ("Methode nicht in
                 throw new RuntimeException ("Methode nicht implementiert");
65 }
66 }
```